#### МИНОБРНАУКИ РОССИИ

Глазовский инженерно-экономический институт (филиал) Федерального государственного бюджетного образовательного учреждения высшего образования «Ижевский государственный технический университет имени М.Т. Калашникова» (ГИЭИ (филиал) ФГБОУ ВО «ИжГТУ имени М.Т. Калашникова»)

**УТВЕРЖДАЮ** Директо М.А.Бабушкин  $20$ 

# **РАБОЧАЯ ПРОГРАММА ДИСЦИПЛИНЫ Компьютерные методы решения инженерных задач**

направление подготовки: **15.03.05 – Конструкторско-технологическое обеспечение машиностроительных производств** 

направленность (профиль): **Технологии цифрового проектирования и производства в машиностроении** 

уровень образования: **бакалавриат**

форма обучения: **очная**

общая трудоемкость дисциплины составляет: **2 зачетные единицы**

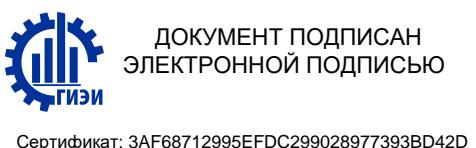

Владелец: Бабушкин Михаил Анатольевич Действителен: с 18.07.2023 до 10.10.2024

Кафедра «Машиностроение и информационные технологии»

Составитель: Овсянников Алексей Владимирович, к.т.н., доцент

Рабочая программа составлена в соответствии с требованиями федерального государственного образовательного стандарта высшего образования по направлению подготовки 15.03.05 «Конструкторско-технологическое обеспечение машиностроительных производств» и рассмотрена на заседании кафедры.

Протокол от 22.05.2023 г. № 5

Заведующий кафедрой

.Г. Горбушин

22.05.2023 г.

#### **СОГЛАСОВАНО**

Количество часов рабочей программы и формируемые компетенции соответствуют учебному плану по направлению подготовки 15.03.05 «Конструкторско-технологическое обеспечение машиностроительных производств», профиль «Технологии цифрового проектирования и производства в машиностроении».

Протокол заседания учебно-методической комиссии от 24 мая 2023 г. № 2

Председатель учебно-методической комиссии ГИЭИ

Руководитель образовательной программы

А.Г. Горбушин

А.В. Овсянников

22.05.2023 г.

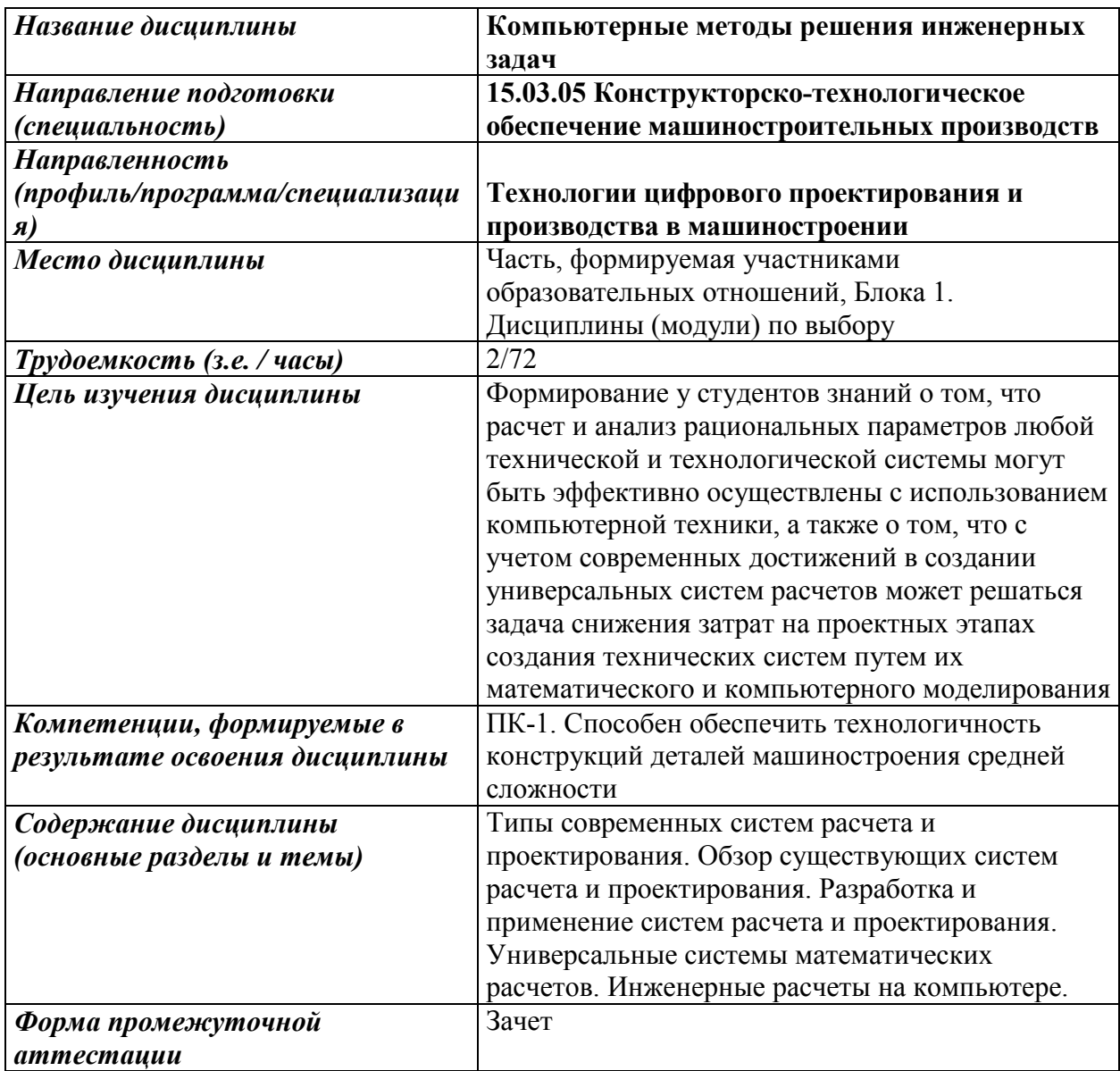

#### **1. Цели и задачи дисциплины**

**Цель дисциплины** – формирование у студентов знаний о том, что расчет и анализ рациональных параметров любой технической и технологической системы могут быть эффективно осуществлены с использованием компьютерной техники, а также о том, что с учетом современных достижений в создании универсальных систем расчетов может решаться задача снижения затрат на проектных этапах создания технических систем путем их математического и компьютерного моделирования.

#### **Основные задачи курса:**

− определение роли компьютерных методов расчета при осуществлении проектирования современных технических и технологических систем;

снижение затрат на проектных этапах создания технических систем путем их математического и компьютерного моделирования.

#### **2. Планируемые результаты обучения**

В результате освоения дисциплины у студента должны быть сформированы:

# **№ П/П Знания**  1 Основные принципы построения компьютерных методов 2 Методология системного решения инженерных задач 3 Современные методы и средства решения инженерных задач на ЭВМ, области их применения

## **Знания, приобретаемые в ходе освоения дисциплины**

#### **Умения, приобретаемые в ходе освоения дисциплины**

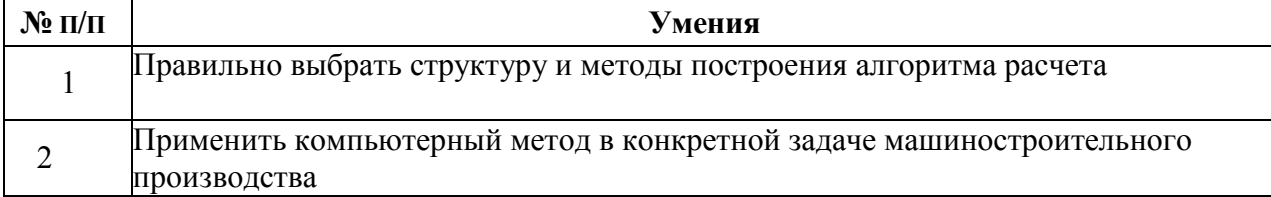

#### **Навыки, приобретаемые в ходе освоения дисциплины**

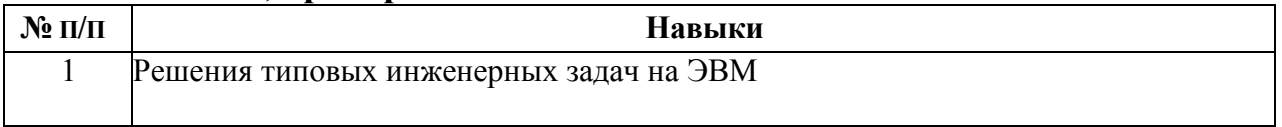

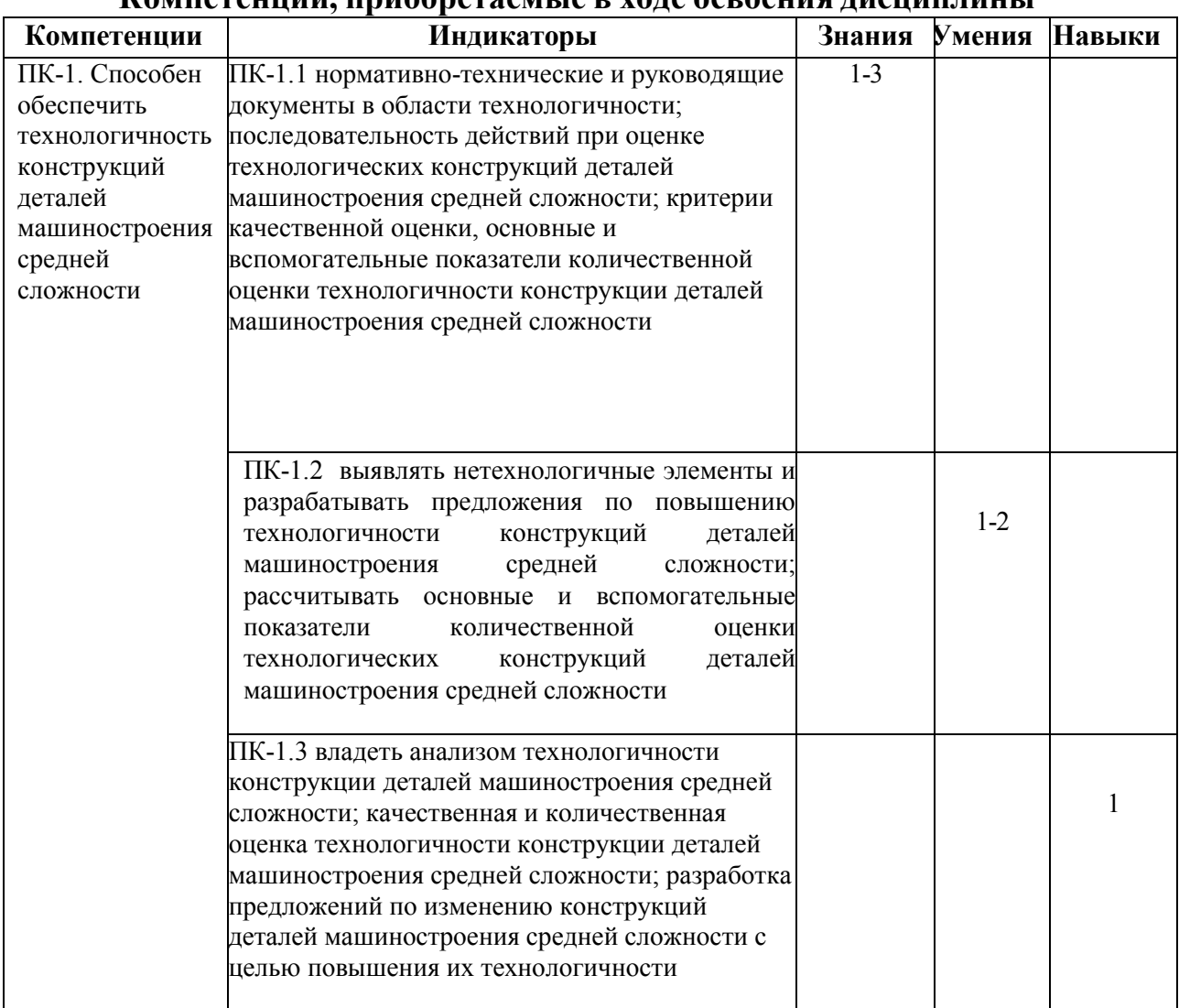

## **Компетенции, приобретаемые в ходе освоения дисциплины**

## **3. Место дисциплины в структуре ООП**

Дисциплина является дисциплиной по выбору, относится к Части, формируемой участниками образовательных отношений. Блок 1 «Дисциплины (модули)».

Дисциплина изучается на 2 курсе в 3 семестре.

Изучение дисциплины базируется на знаниях, умениях и навыках, полученных при освоении дисциплин (модулей): Математика, Информатика, Начертательная геометрия и инженерная графика, Методы компьютерного конструирования.

Перечень последующих дисциплин (модулей), для которых необходимы знания, умения и навыки, формируемые данной учебной дисциплиной (модулем): Системы автоматизации инженерных расчетов, Детали машин и мехатронных модулей, Проектирование заготовок в машиностроении, Проектирование средств технологического оснащения, Основы технологии машиностроения, Технология машиностроения.

#### **4. Структура и содержание дисциплины**

#### **4.1 Структура дисциплины**

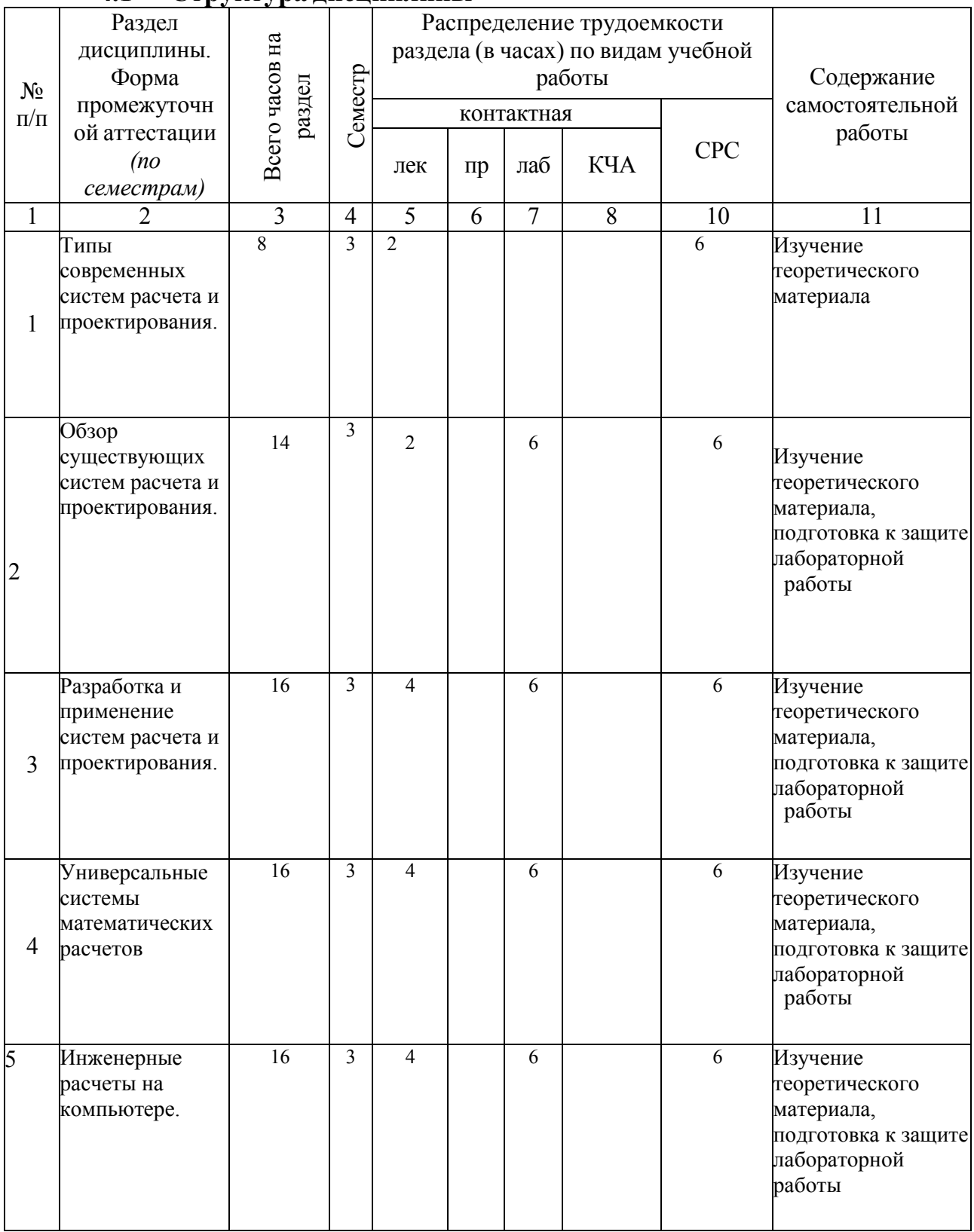

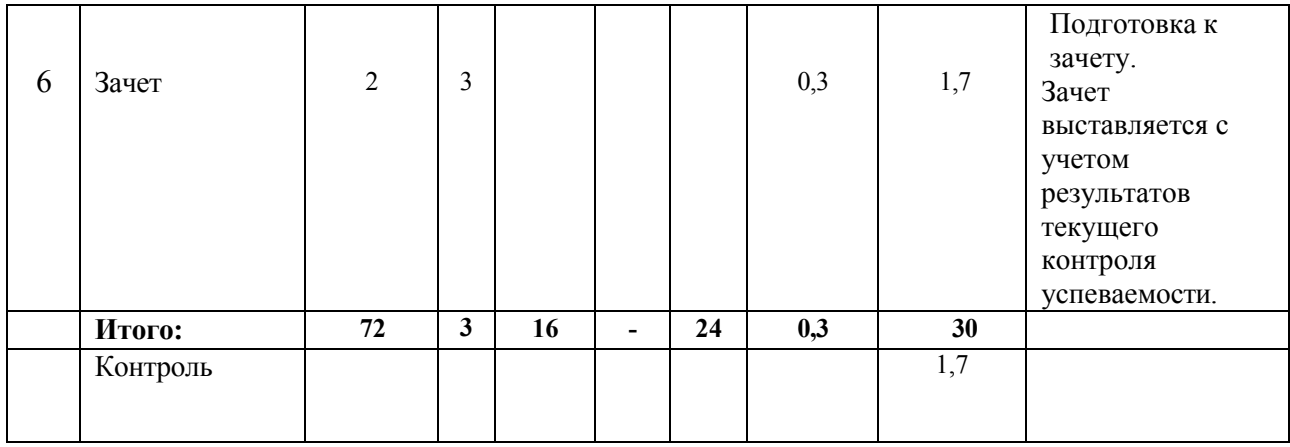

# **4.2 Содержание разделов курса и формируемых в них компетенций**

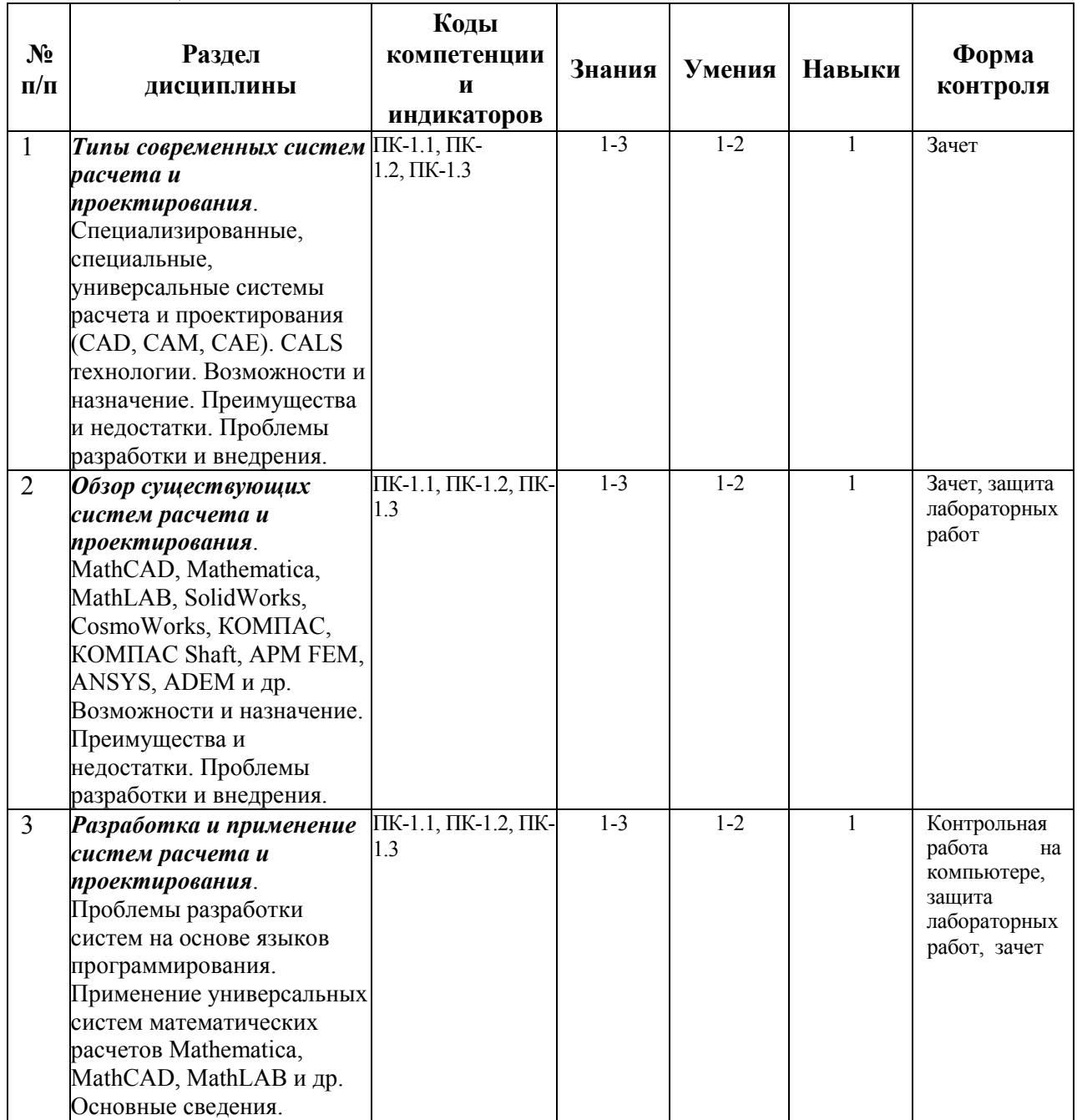

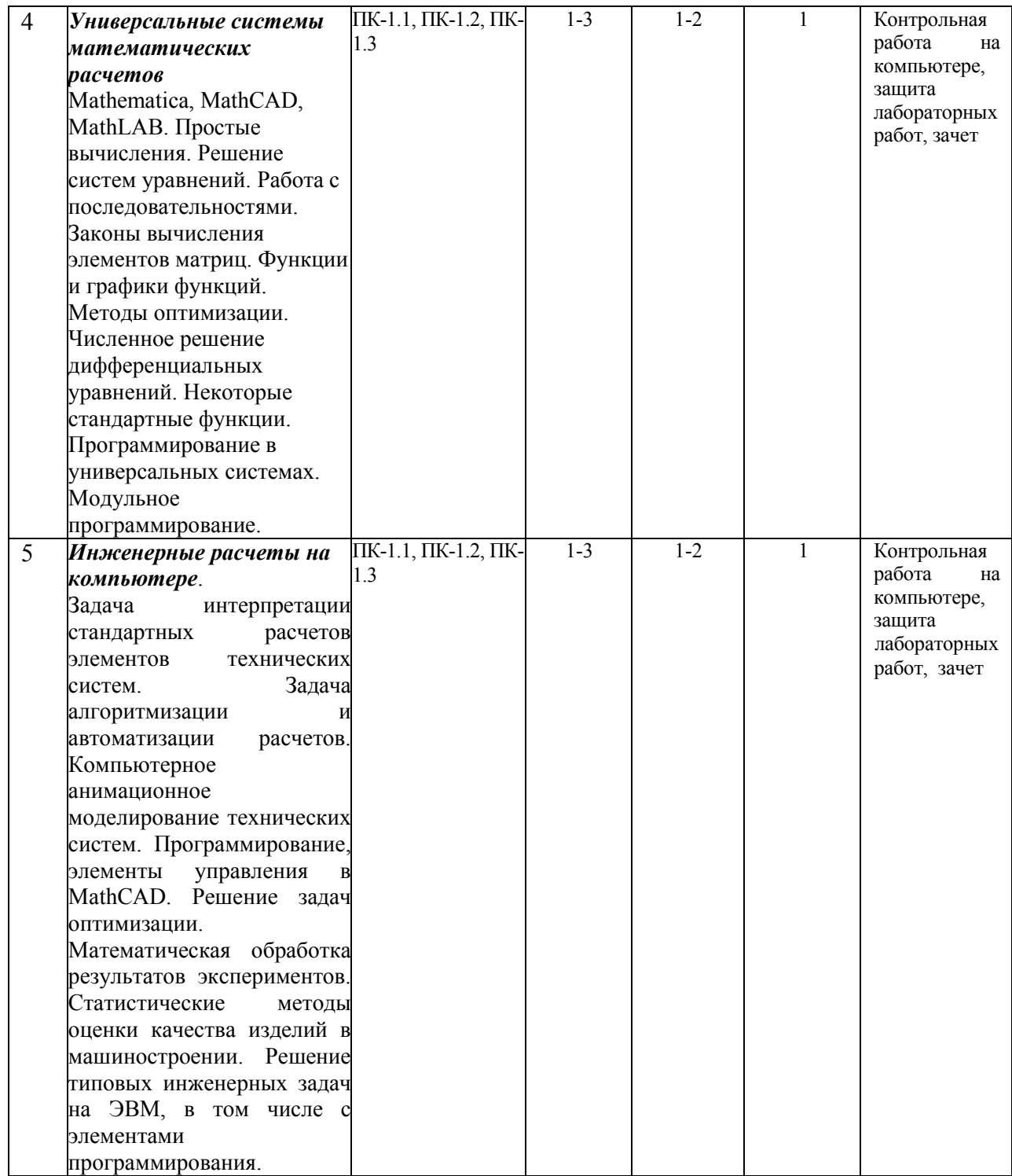

# **4.3 Наименование тем лекций, их содержание и объем в часах**

 $\mathbf{r}$ 

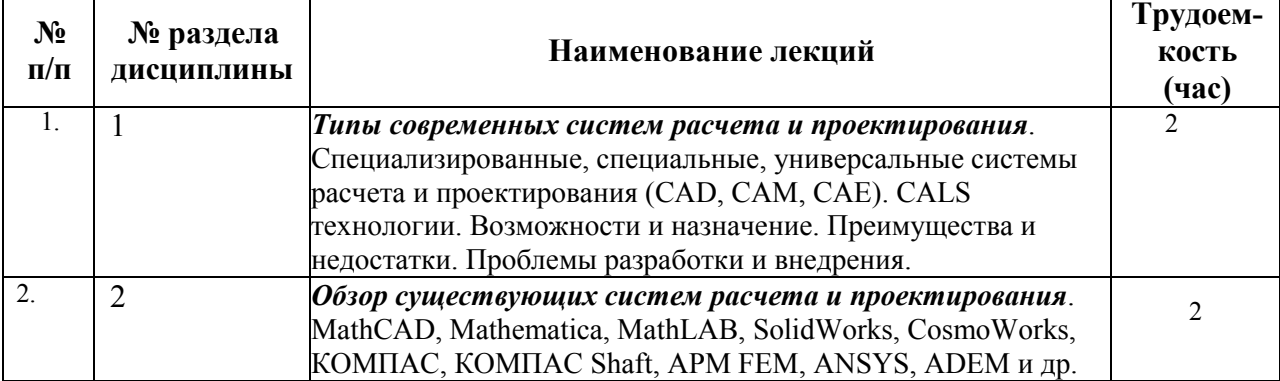

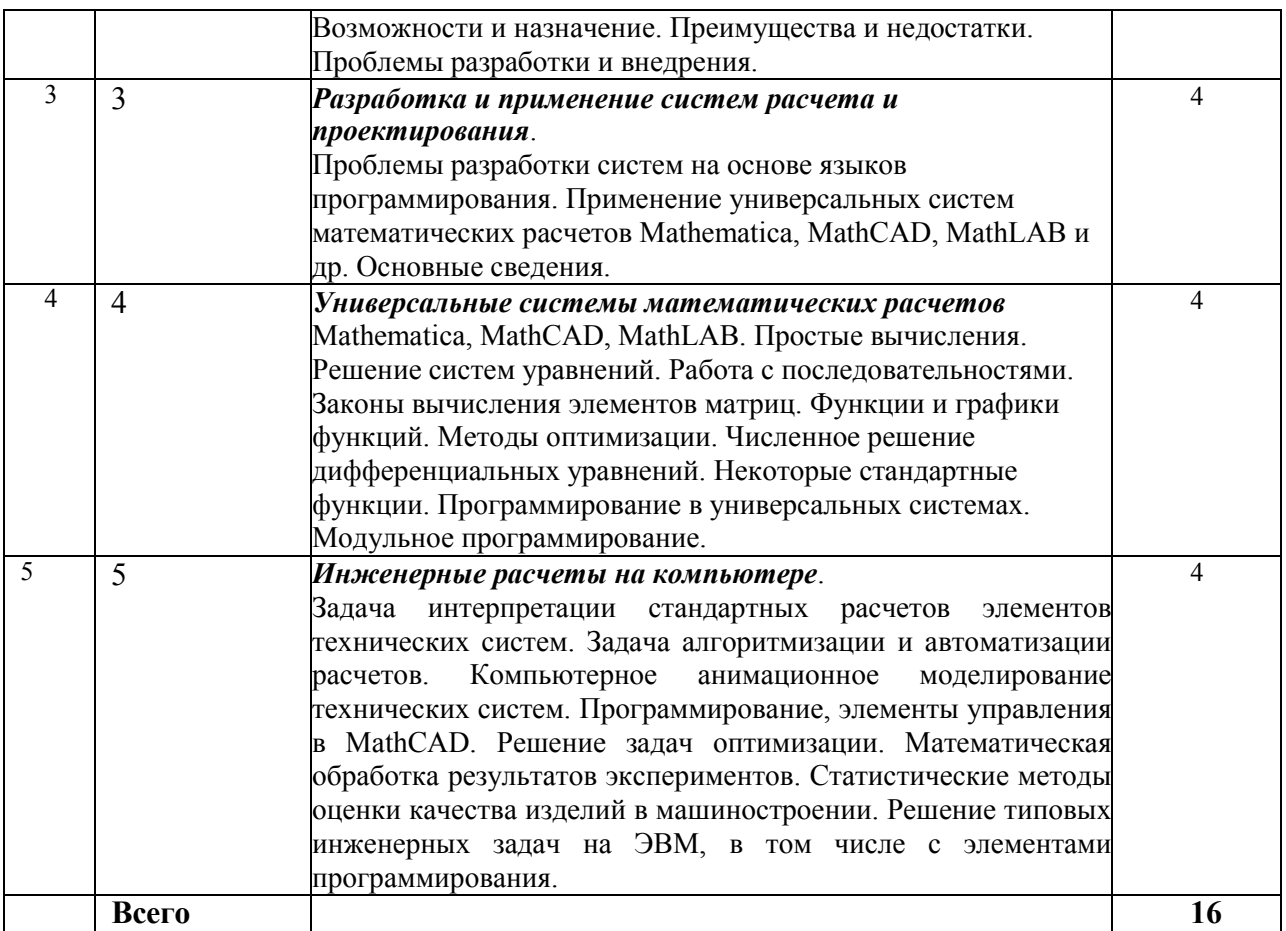

# **4.4 Наименование тем практических занятий, их содержание и объем в часах**

Практические занятия рабочим учебным планом не предусмотрены.

#### **4.5 Наименование тем лабораторных работ, их содержание и объем в часах**

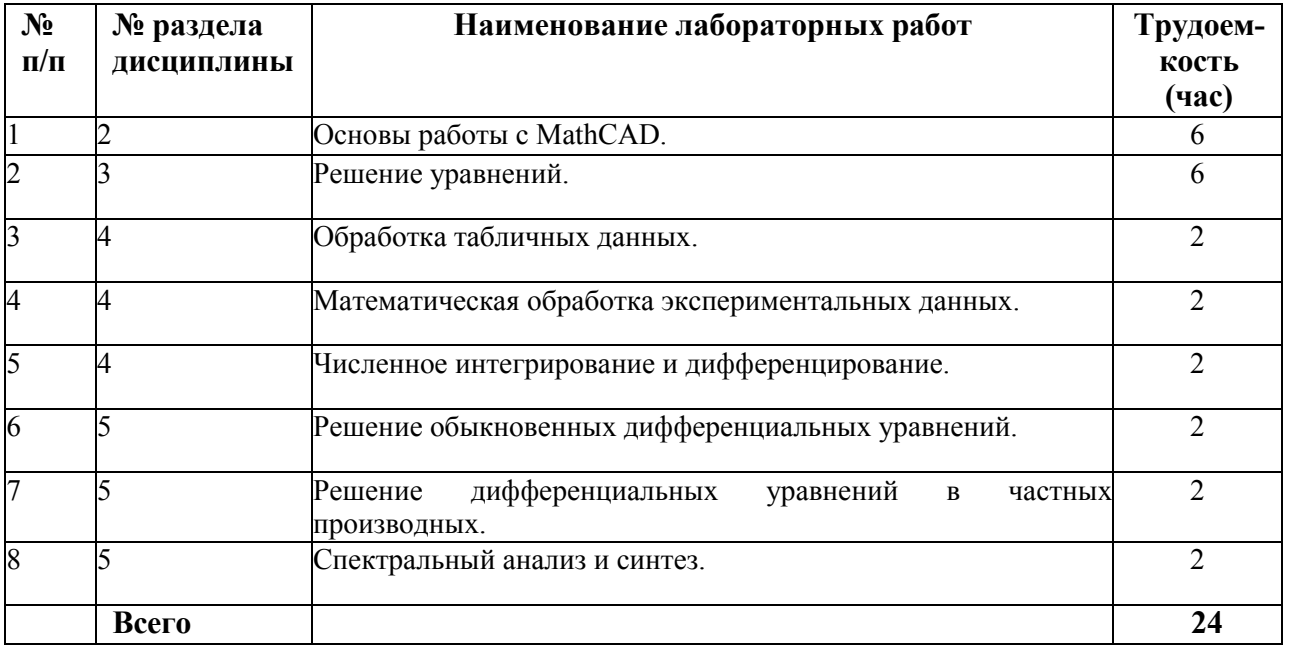

#### **5. Оценочные материалы для текущего контроля успеваемости и промежуточной аттестации по дисциплине**

Для контроля результатов освоения дисциплины проводятся*:* 

- защита лабораторных работ;

- контрольная работа на компьютере;

- зачет.

*Примечание*: оценочные материалы приведены в приложении к рабочей программе дисциплины.

Промежуточная аттестация по итогам освоения дисциплины – зачет*.* 

# **6. Учебно-методическое и информационное обеспечение дисциплины**

## **6.1. Основная литература**

1. Мокрова Н.В. Инженерные расчёты в MathCAD. Лабораторный практикум [Электронный ресурс] : учебное пособие / Н.В. Мокрова, Е.Л. Гордеева, С.В. Атоян. — Электрон. текстовые данные. — Саратов: Вузовское образование, 2018. — 152 c. — 978-5-4487-0309-6. — Режим доступа: http://www.iprbookshop.ru/77152.html

2. Методы оптимизации в примерах в пакете MathCAD 15. Часть I [Электронный ресурс] : учебное пособие / И.В. Кудрявцева [и др.]. — Электрон. текстовые данные. — СПб. : Университет ИТМО, Институт холода и биотехнологий, 2016. — 166 c. — 2227-8397. — Режим доступа: http://www.iprbookshop.ru/67288.html

3. Методы оптимизации в примерах в пакете MathCad 15. Часть II [Электронный ресурс] : учебное пособие / С.В. Рыков [и др.]. — Электрон. текстовые данные. — СПб. : Университет ИТМО, 2016. — 178 c. — 978-5- 9906483-1-9. — Режим доступа: http://www.iprbookshop.ru/67287.html

4. Практикум по работе в математическом пакете MathCAD [Электронный ресурс] : учебное пособие / С.В. Рыков [и др.]. — Электрон. текстовые данные. — СПб. : Университет ИТМО, 2015. — 87 с. — 978-5-9906483-0-2. — Режим доступа: http://www.iprbookshop.ru/67566.html

5. Интерактивные системы Scilab, Matlab, Mathcad [Электронный ресурс] : учебное пособие / И.Е. Плещинская [и др.]. — Электрон. текстовые данные. — Казань: Казанский национальный исследовательский технологический университет, 2014. — 195 c. — 978-5-7882-1715-4. — Режим доступа: http://www.iprbookshop.ru/62173.html

6. Басов К.А. ANSYS [Электронный ресурс] : справочник пользователя / К.А. Басов. — Электрон. текстовые данные. — Саратов: Профобразование, 2017. — 640 c. — 978-5-4488-0064-1. — Режим доступа: http://www.iprbookshop.ru/63588.html

7. Ганин Н.Б. Проектирование и прочностной расчет в системе КОМПАС-3D V13 [Электронный ресурс] / Н.Б. Ганин. — Электрон. текстовые данные. — Саратов: Профобразование, 2017. — 320 c. — 978-5-4488-0119-8. — Режим доступа: http://www.iprbookshop.ru/63953.html

## **6.2. Дополнительная литература**

1. Черепашков А.А., Носов Н.В. Компьютерные технологии, моделирование и автоматизированные системы в машиностроении: Учеб. для студ. высш. учеб. заведений. - Волгоград: Издательский Дом «Ин-Фолио»,  $2009 - 640$  c.

2. Очков В.Ф. Mathcad 14 для студентов, инженеров и конструкторов. СПб.: БХВ-Петербург, 2007. – 368 с.: ил.

3. Кирьянов Д.В. Mathcad 14. СПб.: БХВ-Петербург, 2007. – 704 с.: ил.

4. Определение оптимальных режимов обработки с использованием ЭВМ. Токарная обработка: Метод. указ. к лаб. работе / Самар. гос. техн. ун-т; сост. В А Дмитриев. - Самара, 2003.

5. Боголюбова М.Н. Системный анализ и математическое моделирование в машиностроении: учебное пособие / М.Н. Боголюбова; Томский политехнический университет. – Томск: Изд-во Томского политехнического университета, 2010. – 123 с.

6. Поршнев С.В. Компьютерное моделирование физических процессов в пакете MATLAB: Учебн. пос. для вузов по напр. "Инф-ка и выч. техн." - - М.:Горячая линия - Телеком, 2003. - 592 с.:ил.

7. SolidWorks. Компьютерное моделирование в инженерной практике / А.А.Алямовский, А.А.Собачкин, Е.В.Одинцов и др. - - СПб.:БХВ-Петербург, 2005. - 800 с.:ил.

8. Зарубин В.С. Математическое моделирование в технике: Учебник для вузов по техн. спец./ под ред. В.С.Зарубина, А.П.Крищенко. - 2-е изд., стереотип. - М.:Изд-во МГТУ им. Н.Э. Баумана, 2003. - 496 с. - Математика в техн. университете. Вып. XXI, закл.

9. Кузьмин, В.В. Математическое моделирование технологических процессов сборки и механической обработки изделий машиностроения [Текст]: учеб. пос. для вузов по напр. подготовки бакалавров и магистров "Технология, обор. и автоматиз. машиностр. произв-в", дипломир. спец-ов "Констр.- технол. обесп. машиностр. произв-в" - - М.:Высш. шк., 2008. - 279 с.:ил.

# **6.3. Перечень ресурсов информационно-коммуникационной сети Интернет**

1. Моделирование систем: учебное пособие / И.А. Елизаров, Ю.Ф. Мартемьянов, А.Г. Схиртладзе, А.А. Третьяков. - Тамбов: Изд-во ФГБОУ ВПО "ТГТУ", 2011. - 96 с. (http://window.edu.ru/resource/465/76465)

2. Веткасов Н.И., Псигин Ю.В. Применение методов теории графов и линейного программирования для решения производственных и технологических задач: Методические указания. - Ульяновск: УлГТУ, 2001. - 36 с. (http://window.edu.ru/resource/324/26324)

3. Булыжев Е.М., Богданов А.Ю., Богданов В.В. и др. Математическое моделирование и исследование технологии и техники применения смазочноохлаждающих жидкостей в машиностроении и металлургии. - Ульяновск: УлГТУ, 2001. - 126 с. (http://window.edu.ru/resource/262/26262)

4. Компьютерные методы математических исследований [Электронный ресурс] : методические указания к самостоятельной работе по дисциплинам «Численные методы» и «Компьютерное моделирование» / . — Электрон. текстовые данные. — Липецк: Липецкий государственный технический университет, ЭБС АСВ, 2013. — 30 c. — 2227-8397. — Режим доступа: http://www.iprbookshop.ru/55102.html

5. Каманин Н.В. Компьютерная графика в среде SOLID WORKS [Электронный ресурс] : методические указания для выполнения лабораторных работ / Н.В. Каманин. — Электрон. текстовые данные. — М. : Московская государственная академия водного транспорта, 2009. — 72 c. — 2227-8397. — Режим доступа: http://www.iprbookshop.ru/46714.html

1. Басов К.А. Графический интерфейс комплекса ANSYS [Электронный ресурс] / К.А. Басов. — Электрон. текстовые данные. — Саратов: Профобразование, 2017. — 239 c. — 978-5-4488-0061-0. — Режим доступа: http://www.iprbookshop.ru/63587.html

# **6.4. Программное обеспечение**

Лицензионное ПО:

- 1. Операционная системаWindows.
- 2. Прикладные программы Microsoft Office (Word, PowerPoint, Excel).
- 3. Компас-3D.
- 4. MathCAD.

Свободно распространяемое ПО:

- 1. Foxit Reader (работа с PDF-файлами).
- 2. 7Zip.
- 3. Google Chrome.

# **6.5. Методические рекомендации**

1. Овсянников А.В. Методические рекомендации по выполнению лабораторных работ по дисциплине «Компьютерные методы решения инженерных задач». – Глазов: Глазовский инженерно-экономический институт, 2021 (элект. издание).

2. Овсянников А.В. Методические рекомендации по организации самостоятельной работы по дисциплине «Компьютерные методы решения инженерных задач». – Глазов: Глазовский инженерно-экономический институт, 2021 (элект. издание).

# **6.6. Электронно-библиотечные системы и электронные базы данных**

1. База данных Научной электронной библиотеки eLIBRARY.RU https://elibrary.ru/

2. База данных Web of Science https://apps.webofknowledge.com/

3. База данных Scopus https://www.scopus.com

4. Информационная система «Единое окно доступа к образовательным ресурсам» http://window.edu.ru

5. Справочно-правовая система «Гарант» http://www.garant.ru

6. Бесплатная электронная Интернет библиотека нормативнотехнической литературы ТехЛит http://www.tehlit.ru/

7. База данных профессиональных стандартов Министерства труда и социальной

защиты РФ http://profstandart.rosmintrud.ru/obshchiy-informatsionnyyblok/natsionalnyyreestr-professionalnykh-standartov/

8. Федеральная государственная информационная система «Национальная электронная библиотека» http://нэб.рф

9. Электронно-библиотечная система IPRbooks

http://istu.ru/material/elektronno-bibliotechnaya-sistema-iprbooks

http://www.iprbookshop.ru

10. Справочно-правовая система КонсультантПлюс http://www.consultant.ru/

11. Профессиональная справочная система «Кодекс» - https://kodeks.ru/

12. Информационная сеть «Техэксперт» - https://cntd.ru/

13. Электронный фонд нормативно-технической и нормативноправовой информации Консорциума «Кодекс» - https://docs.cntd.ru/

# **7. Материально-техническое обеспечение дисциплины**

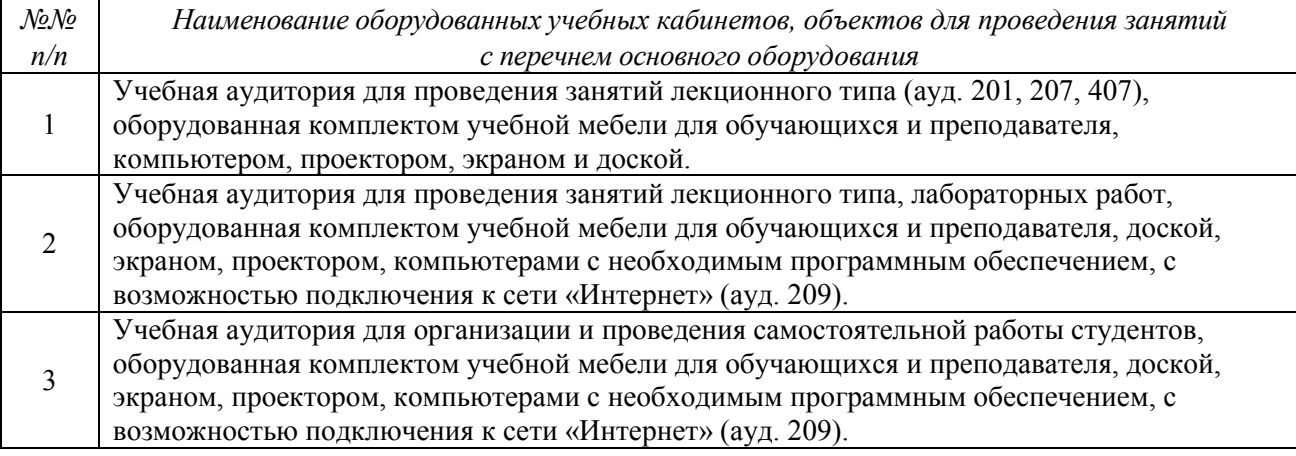

При необходимости рабочая программа дисциплины (модуля) может быть адаптирована для обеспечения образовательного процесса инвалидов и лиц с ограниченными возможностями здоровья, в том числе для обучения с применением дистанционных образовательных технологий. Для этого требуется заявление студента (его законного представителя) и заключение психолого-медико-педагогической комиссии (ПМПК).

# **Лист утверждения рабочей программы дисциплины на учебный год**

Рабочая программа дисциплины (модуля) утверждена на ведение учебного процесса в учебном году:

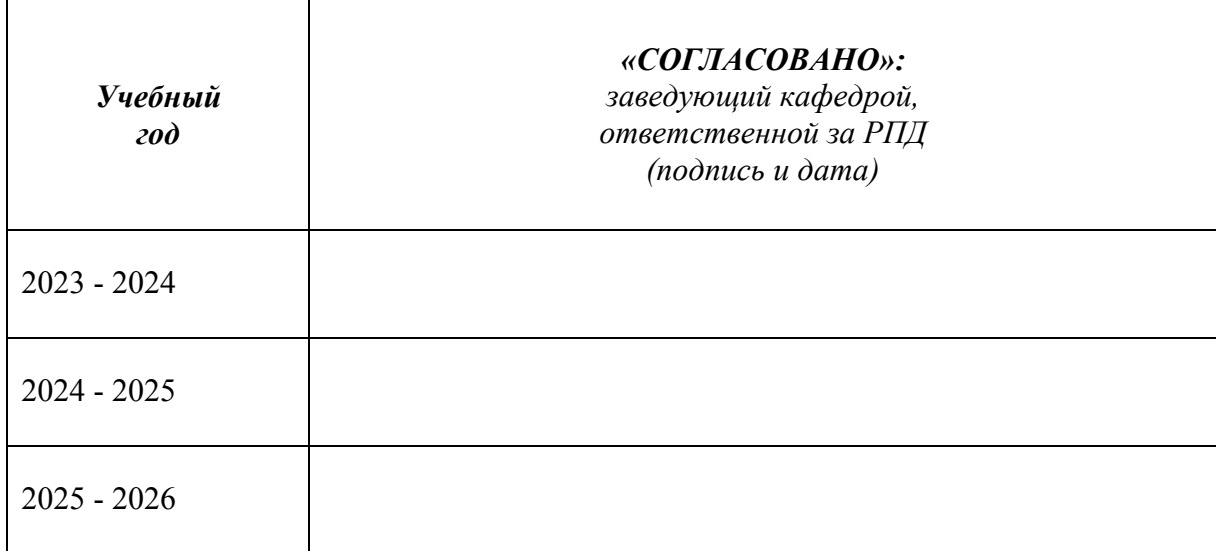

*Приложение* 

#### МИНОБРНАУКИ РОССИИ

Глазовский инженерно-экономический институт (филиал) Федерального государственного бюджетного образовательного учреждения высшего образования «Ижевский государственный технический университет имени М.Т. Калашникова» (ГИЭИ (филиал) ФГБОУ ВО «ИжГТУ имени М.Т. Калашникова»)

# ОЦЕНОЧНЫЕ СРЕДСТВА

#### по дисциплине Компьютерные методы решения инженерных задач

# направление 15.03.05 – Конструкторско-технологическое обеспечение машиностроительных производств

## профиль Технологии цифрового проектирования и производства в машиностроении

уровень образования: бакалавриат

форма обучения: очная

общая трудоемкость дисциплины составляет: 2 зачетные единицы

## **1. Оценочные средства**

Оценивание формирования компетенций производится на основе результатов обучения, приведенных в п. 2 рабочей программы. Связь разделов компетенций, индикаторов и форм контроля (текущего и промежуточного) указаны в таблице 4.2 рабочей программы дисциплины.

Оценочные средства соотнесены с результатами обучения по дисциплине и индикаторами достижения компетенций и представлены ниже.

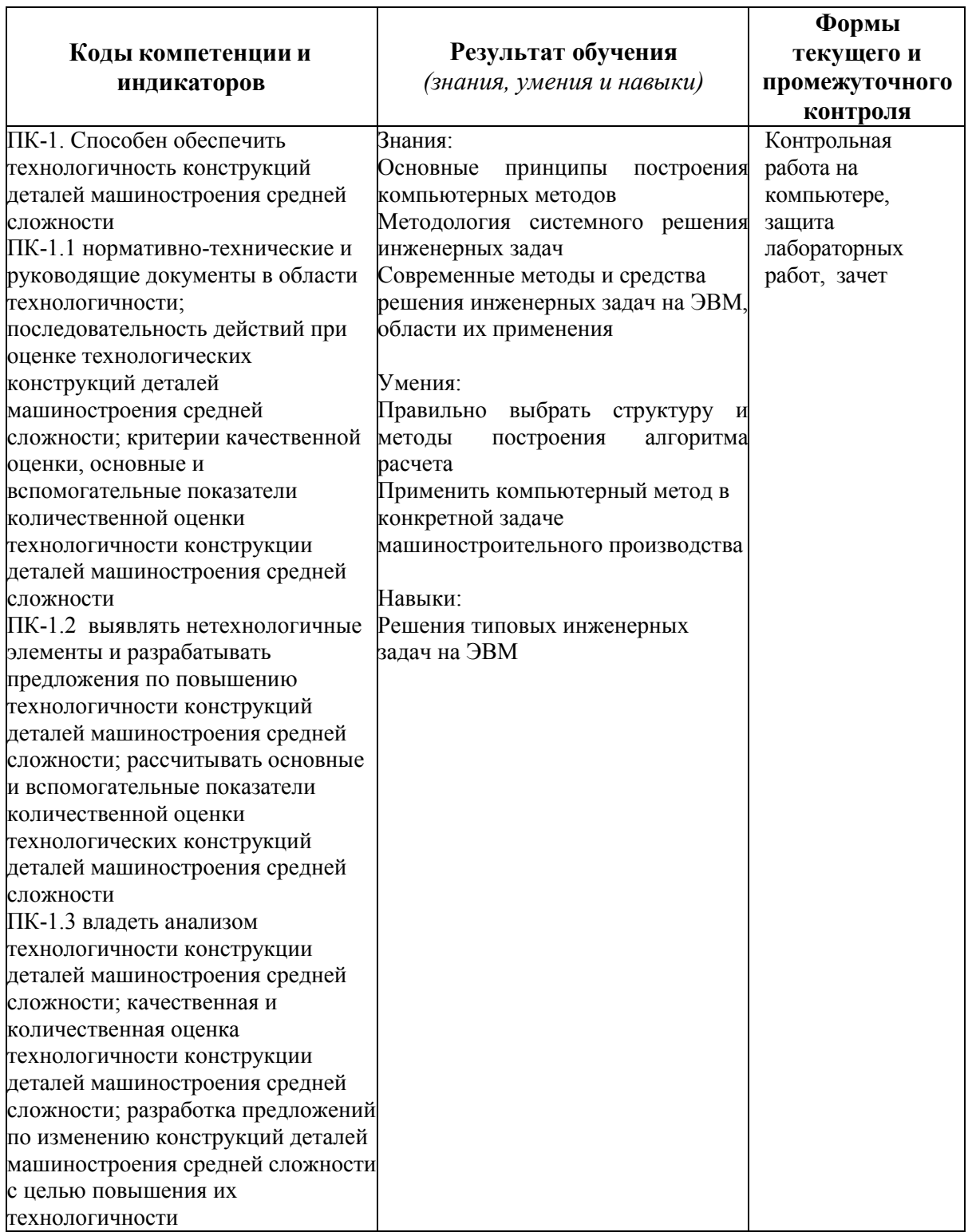

*Наименование:* защита лабораторных работ.

*Представление в ФОС***:** задания и требования к выполнению представлены в методических указаниях по дисциплине.

*Варианты заданий:* задания и требования к выполнению представлены в методических указаниях по дисциплине.

*Критерии оценки*: приведены в разделе 2.

*Наименование:* контрольная работа на компьютере. *Представление в ФОС***:** набор вариантов заданий. *Варианты заданий:*

*Контрольная работа №1* 

Решение уравнений.

Определить корни уравнения численно и символьно, сравнить результаты.

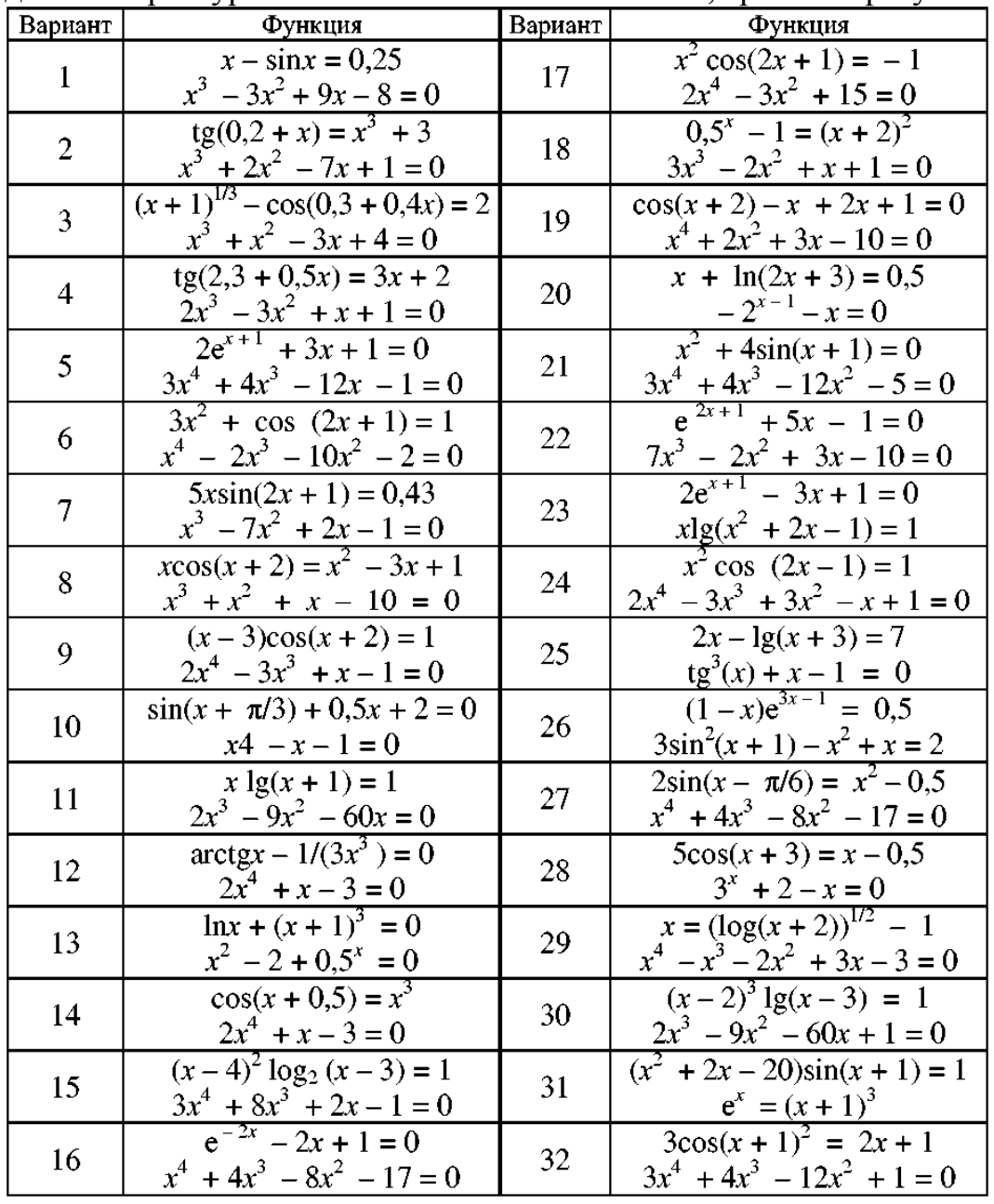

*Контрольная работа №2* 

Численное дифференцирование.

Найти производную. Построить графики функции и производной. Найти нули функции и точки экстремума.

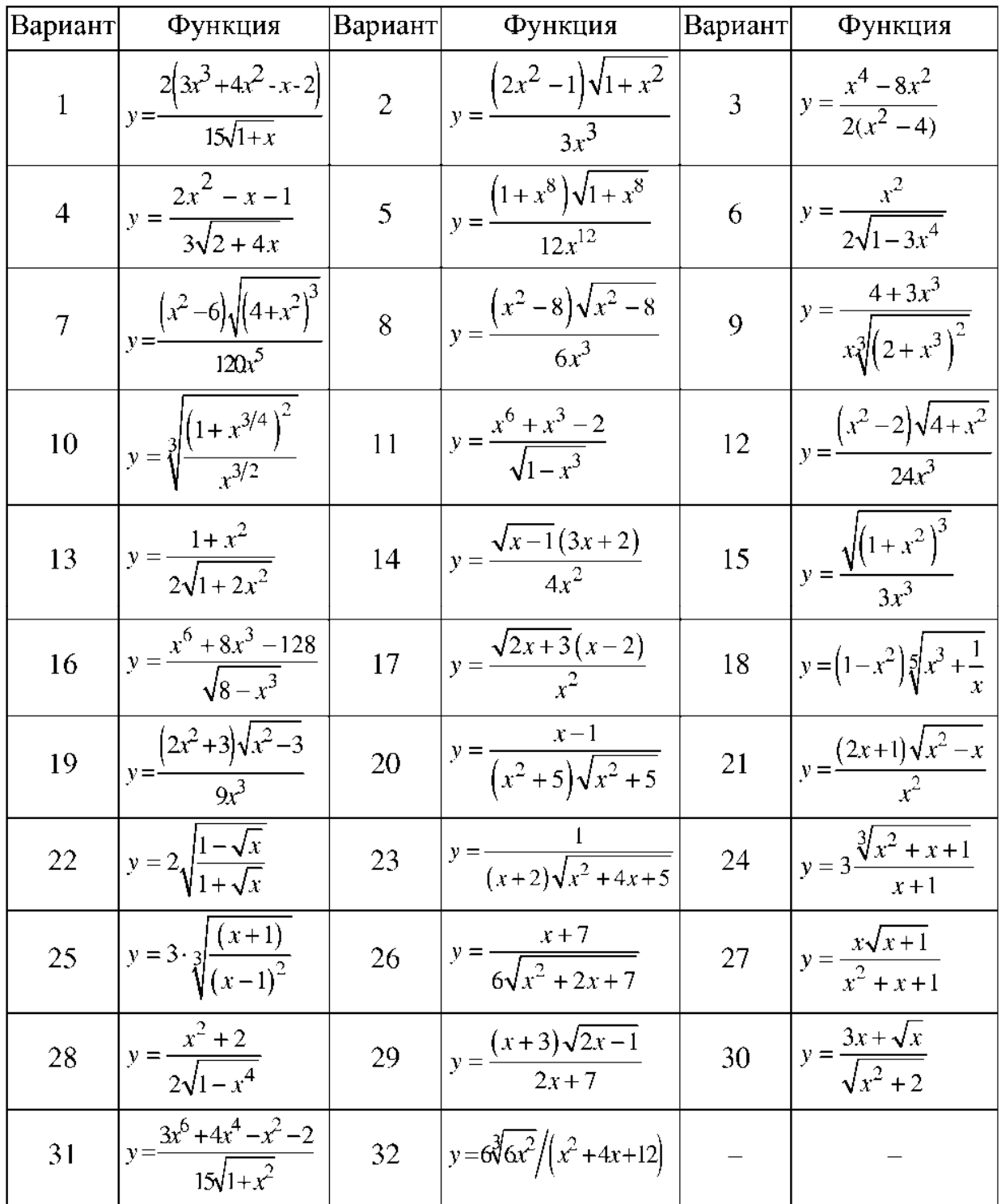

#### Численное интегрирование.

Найти первообразную. Результат проверить дифференцированием. Вычислить определенный интеграл на отрезке [1; 2].

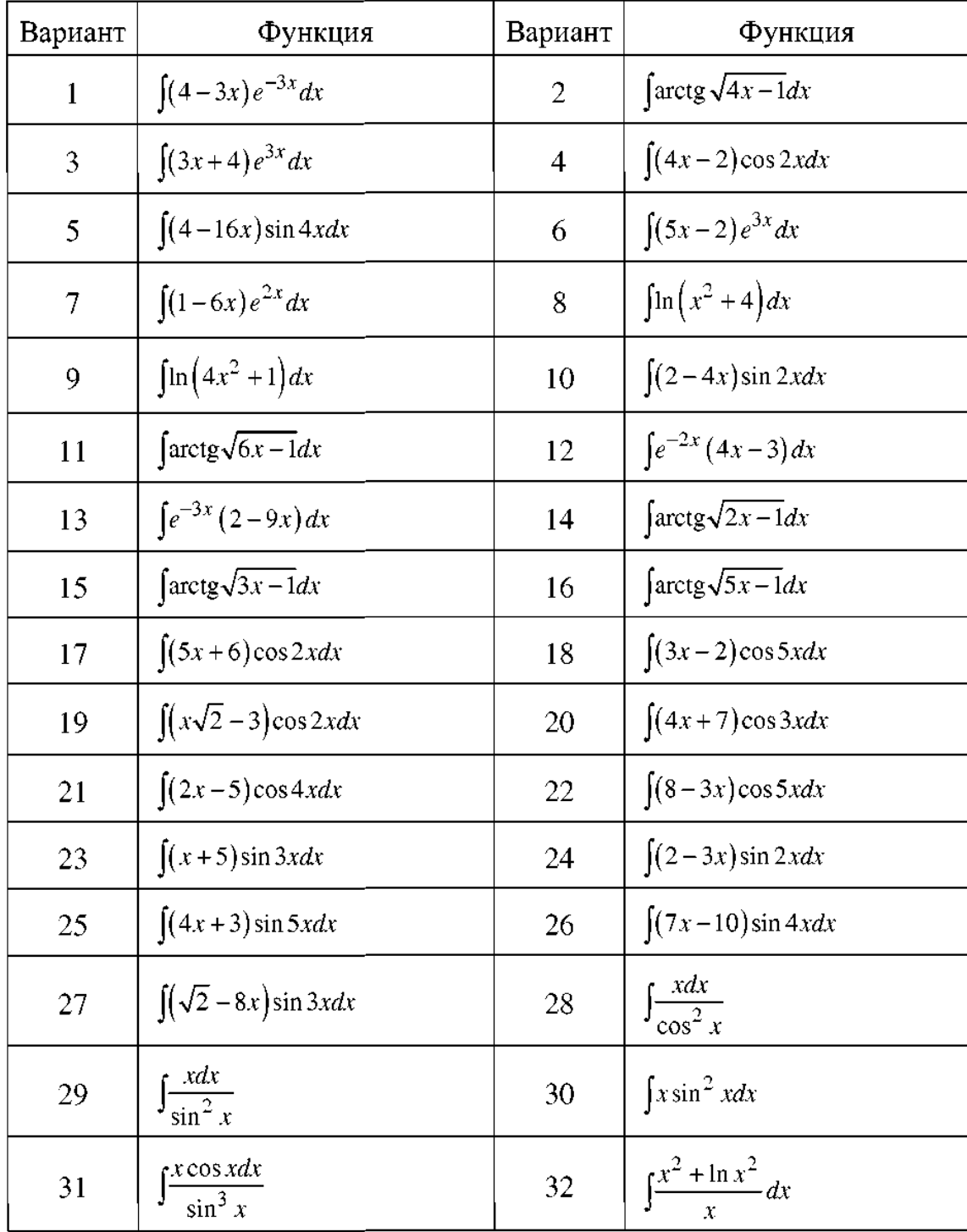

Решение обыкновенных дифференциальных уравнений.

Найти решение задачи Коши, используя два различных метода. Построить графики решений, оценить расхождение между решениями, полученными разными методами.

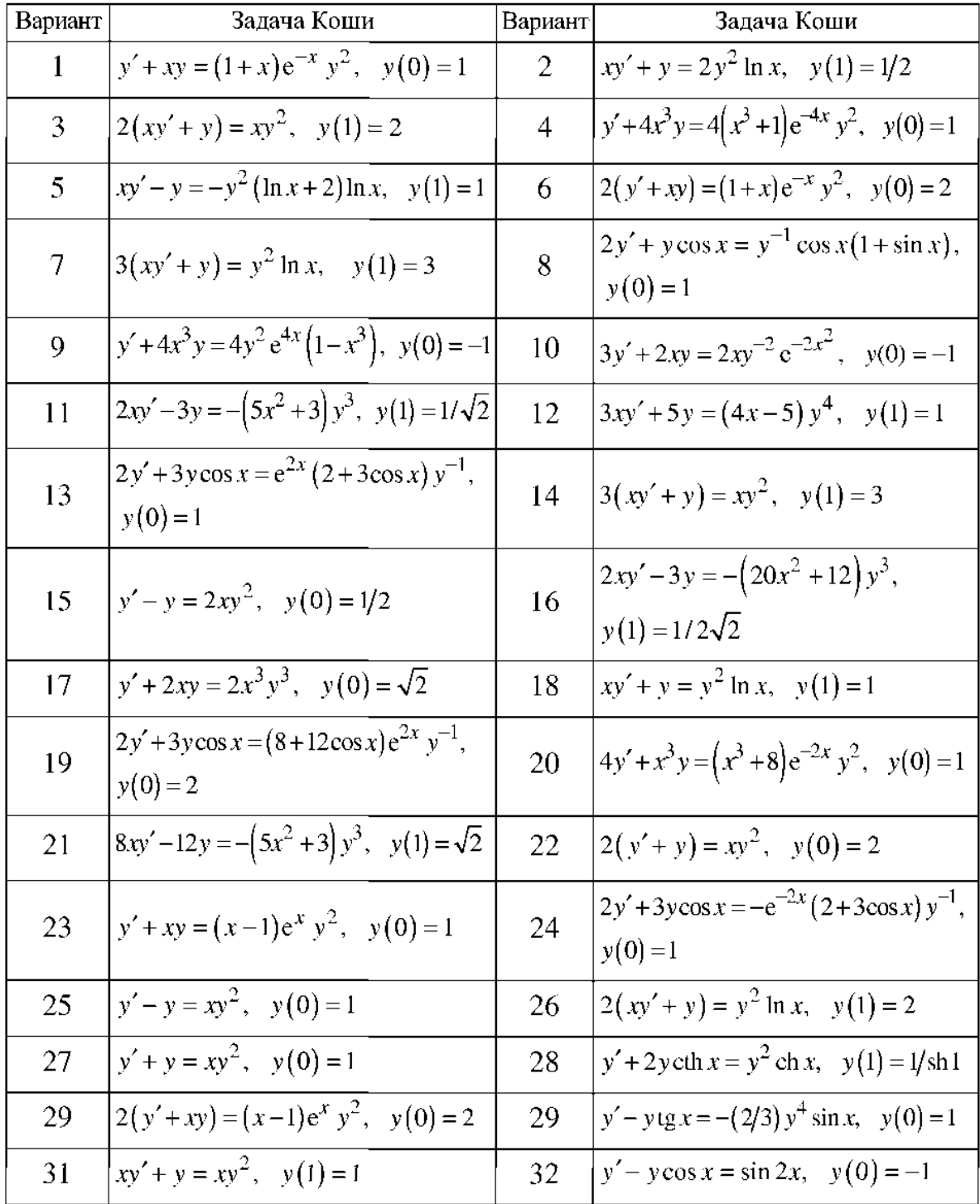

#### *Контрольная работа №3*

Найти оптимальные решения задачи линейного программирования графоаналитическим методом, исследуя заданную целевую функцию L(x) на максимум и минимум, а также при помощи встроенных функций Given-Maximize и Given-Minimize в системе «MathCAD».

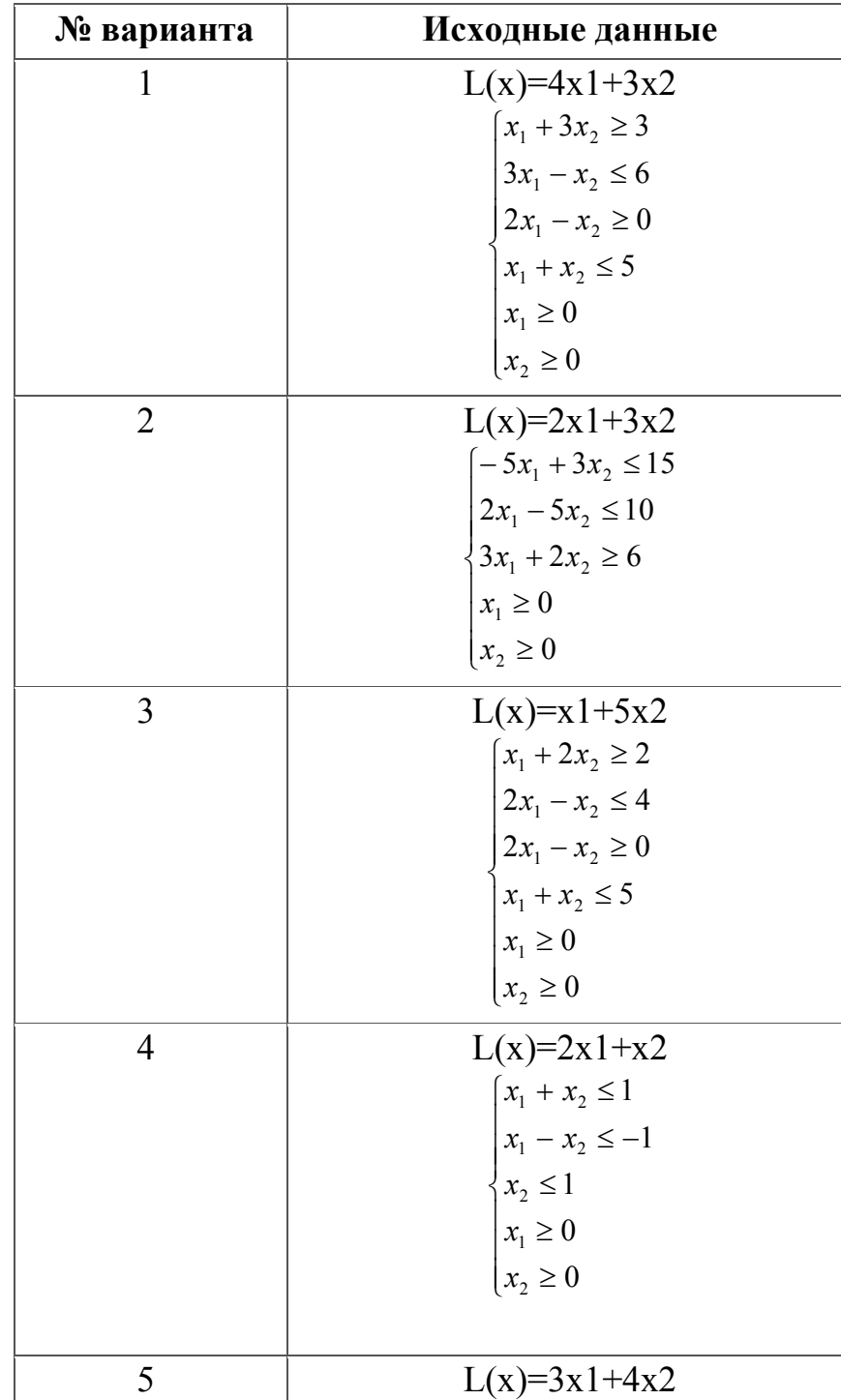

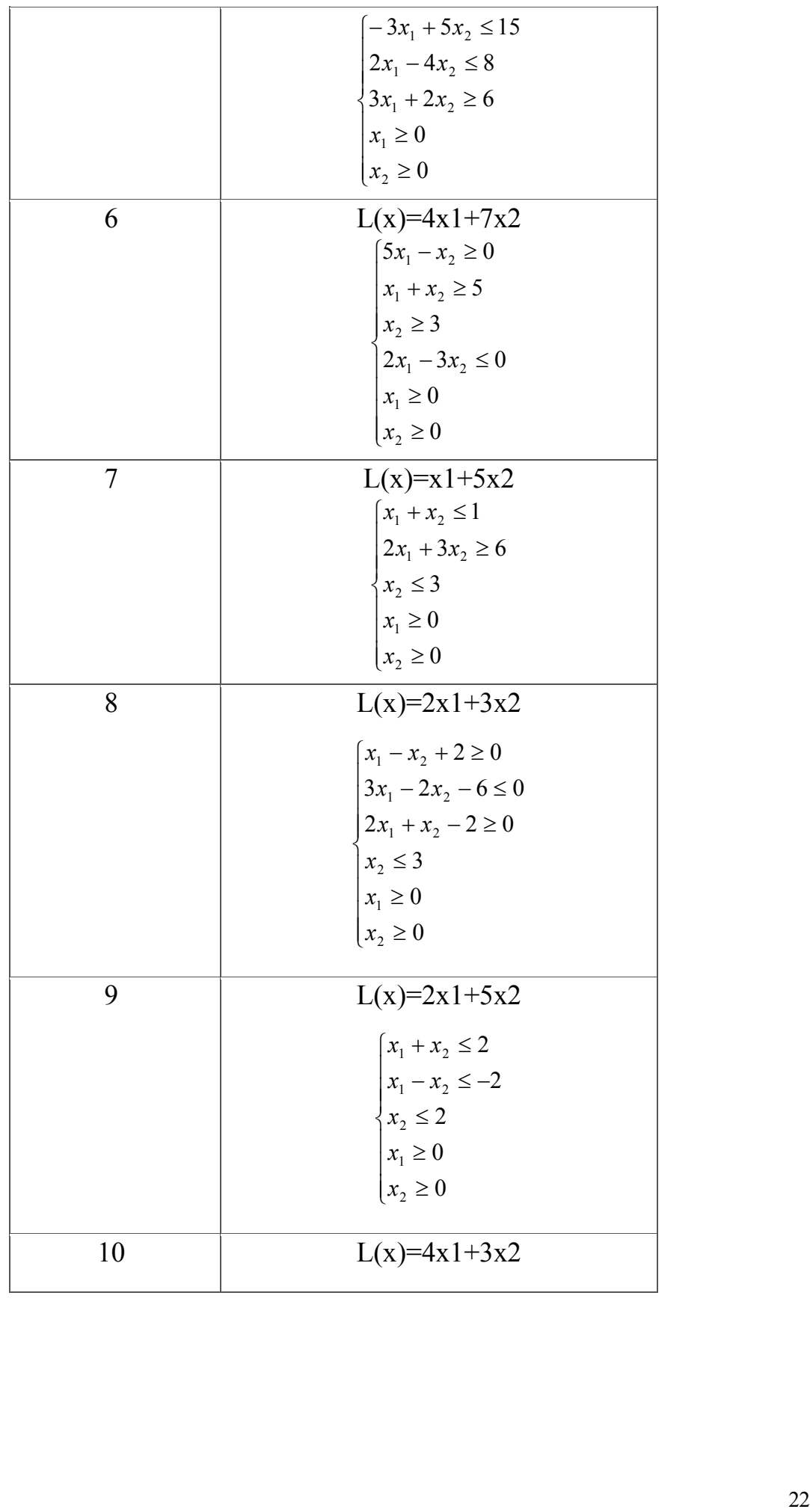

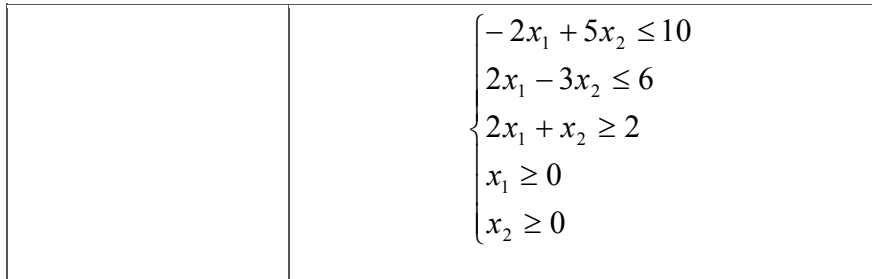

Решить задачу по теме «Статистические методы оценки качества изделий».

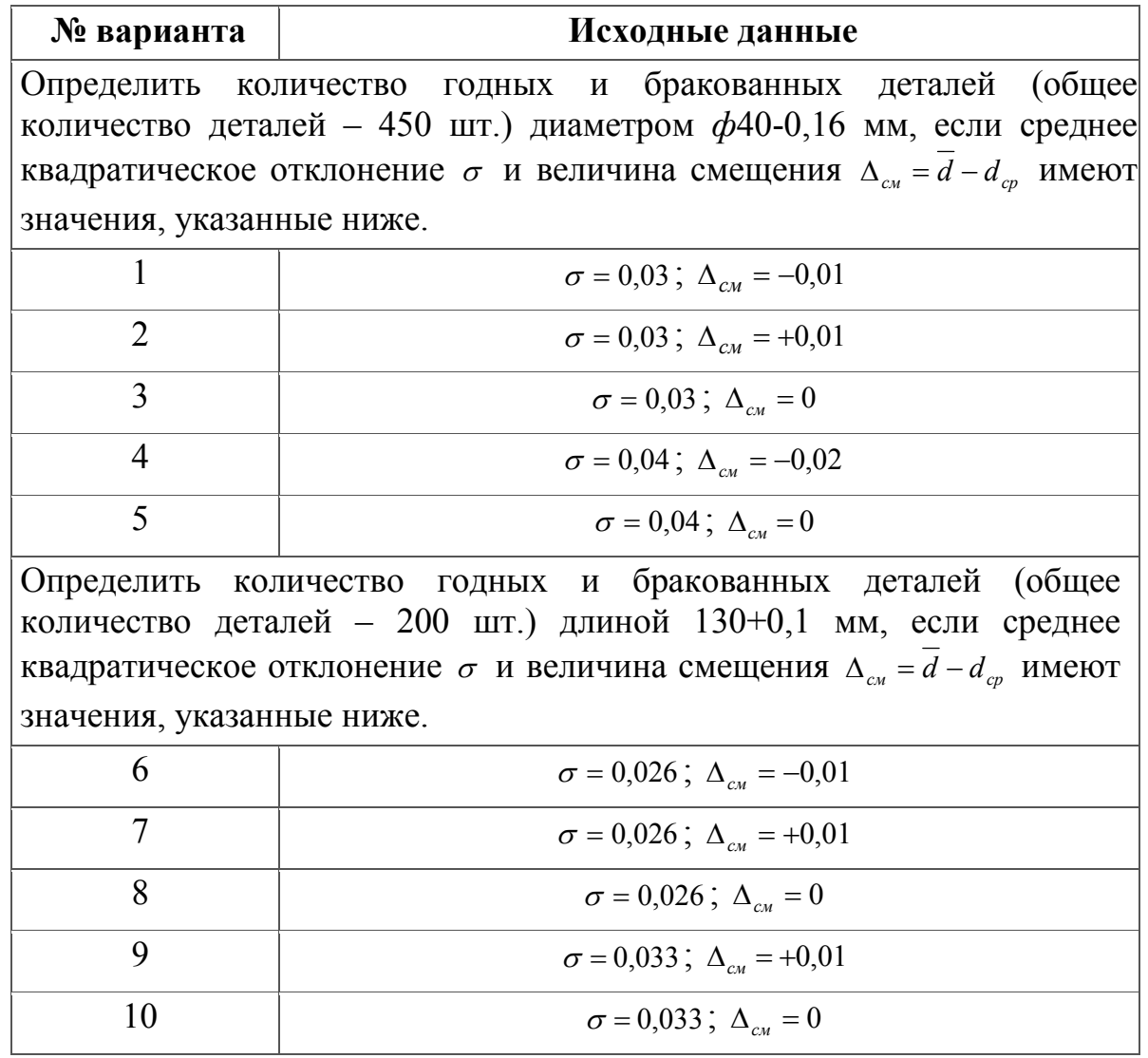

Оптимизировать режимы токарной обработки одной поверхности детали с применением программного комплекса «MathCAD», используя исходные данные и расчетно-графическую часть курсовой работы по дисциплине «Основы технологии машиностроения». Задачу решить графо-аналитическим методом, а также при помощи встроенной функции Given-Maximize в системе «MathCAD».

Создать математическую модель с элементами программирования в системе «MathCAD».

Основные данные для расчетов см. в рекомендуемых учебных и справочных пособиях:

- Справочник технолога-машиностроителя. В 2-х т. Т. 2 / Под ред. А.М. Дальского, А.Г. Суслова, А.Г. Косиловой, Р.К. Мещерякова. 5-е изд. - М.: Машиностроение-1, 2003. – 944 с.

- Решетов Д.Н. Детали машин: Учебник для студентов машиностроительных и механических специальностей вузов. – 4-е изд. – М.: Машиностроение, 1989. – 496 с.

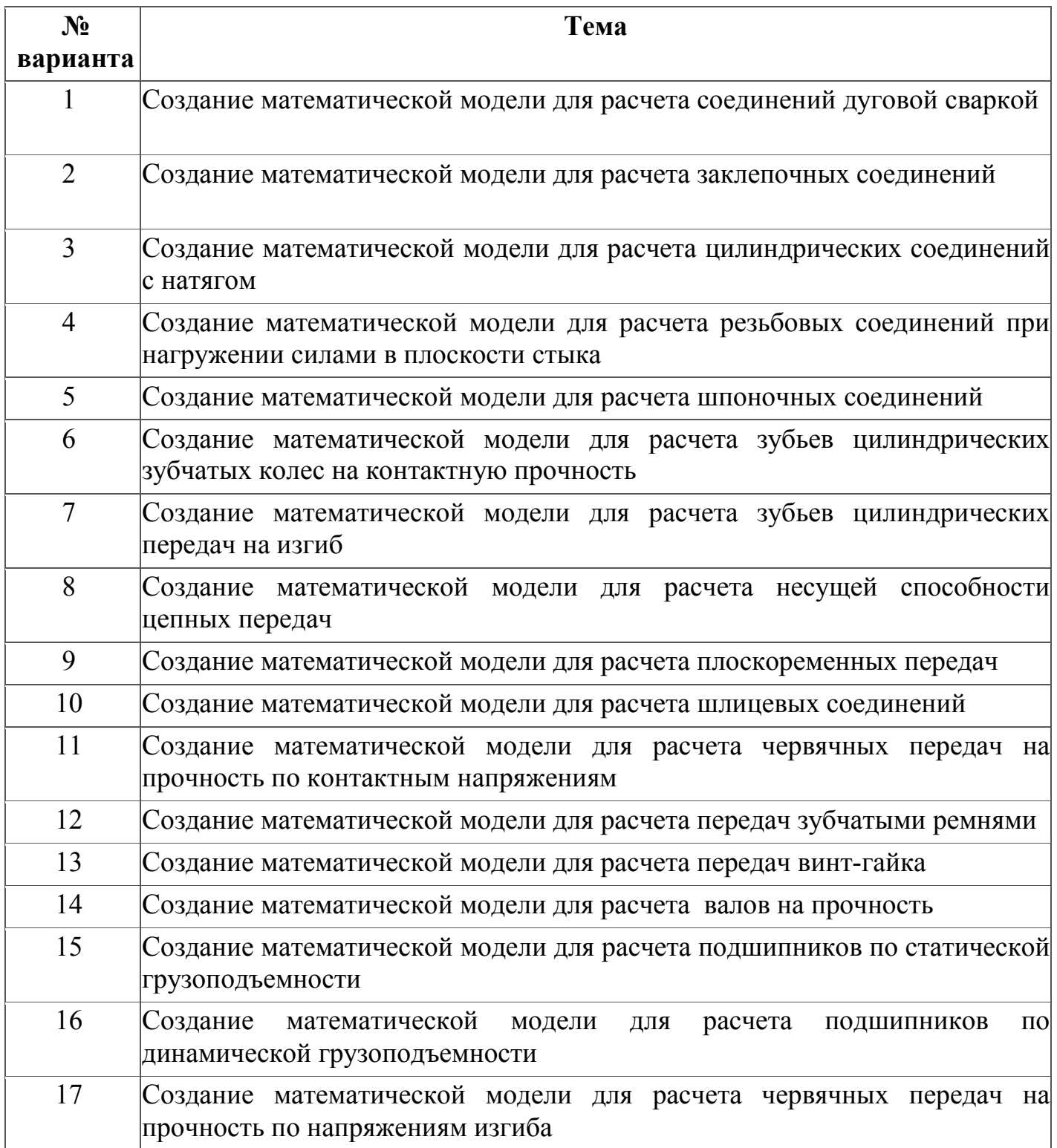

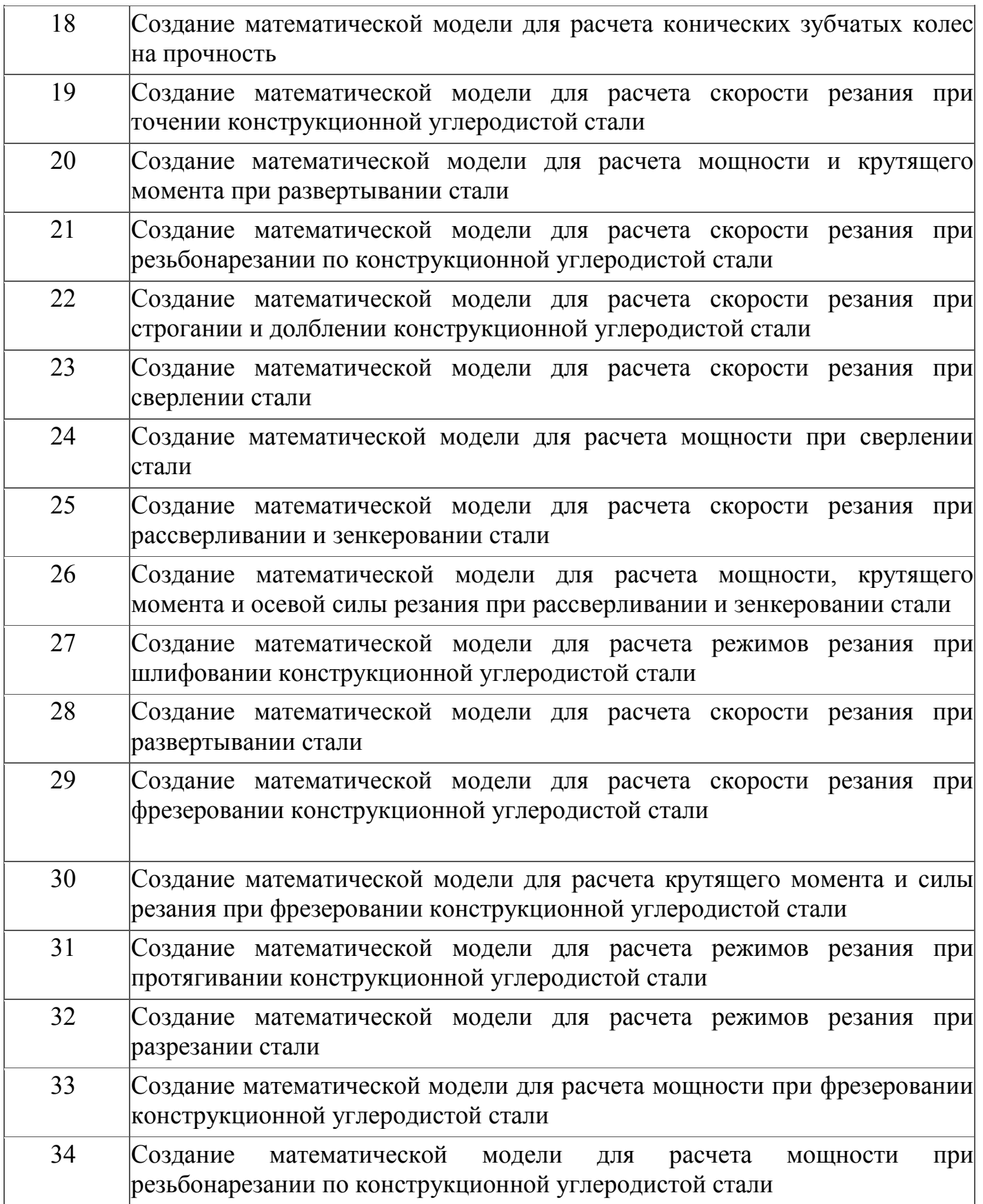

Требования к выполнению технических расчетов в системе MathCAD

1. Все расчетные этапы должны сопровождаться текстовыми комментариями, таблицами, номограммами, схемами и рисунками. Объем комментариев должен быть достаточным для ясного понимания последовательности и структуры расчетов.

2. Номограммы и табличные данные должны давать возможность использовать их в структуре автоматизированного расчета без ручного ввода (операции с массивами, интерполяционные функции, элементы программирования и т.д.).

3. Расчет должен быть представлен следующем в виде:

- название;
- сведения о расчетной программе (скрытая область);
- необходимые эскизы, схемы, таблицы и другие наглядные материалы;
- исходные данные;
- расчет (скрытая область);
- окончательные результаты расчета.

Основные этапы работы

1. Постановка задачи. Рассмотреть методику расчета, приведенную в выбранном источнике (пособии, справочнике). При необходимости привлечь дополнительные издания по курсу «Детали машин», «Процессы и операции формообразования (резание материалов)».

2. Алгоритмизация. Составить структуру расчета (план). Выделить исходные данные и данные, получаемые в результате расчета.

3. Интерпретация. Определить методы реализации расчетных этапов в системе MathCAD. Описать необходимые условия, функции, программы-функции, интерполяционные функции, матрицы табличных значений и т.д.

4. Реализация. Реализовать все расчетные этапы в MathCAD в строгой последовательности.

5. Оформление. Добавить комментарии, необходимые для выполнения расчета в автономном режиме без привлечения источников (описания, таблицы, схемы, рисунки, модели).

*Критерии оценки*: приведены в разделе 2.

# *Наименование:* зачет.

*Представление в ФОС***:** перечень вопросов.

#### *Варианты заданий:*

1. Технологичность конструкций деталей машиностроения средней сложности (из ПК-1).

2. Типы современных систем расчета и проектирования.

3. Специализированные, специальные, универсальные системы расчета и проектирования. Возможности и назначение. Преимущества и недостатки.

4. Специализированные, специальные, универсальные системы расчета и проектирования. Проблемы разработки и внедрения.

5. CALS технологии. Возможности и назначение. Преимущества и недостатки. Проблемы разработки и внедрения.

6. Обзор существующих систем расчета и проектирования. Возможности и назначение. Преимущества и недостатки. Проблемы разработки и внедрения.

7. MathCAD. Возможности и назначение. Преимущества и недостатки.

8. Mathematica. Возможности и назначение. Преимущества и недостатки.

9. MathLAB. Возможности и назначение. Преимущества и недостатки.

10. SolidWorks, CosmoWorks. Возможности и назначение. Преимущества и недостатки.

11. КОМПАС, КОМПАС Shaft, APM FEM. Возможности и назначение. Преимущества и недостатки.

12. ANSYS. Возможности и назначение. Преимущества и недостатки.

13. ADEM. Возможности и назначение. Преимущества и недостатки.

14. Разработка систем расчета и проектирования. Проблемы разработки основе языков программирования.

15. Разработка систем расчета и проектирования. Разработка с использованием универсальных систем математических расчетов Mathematica, MathCAD, MathLAB и др.

16. Универсальные системы математических расчетов Mathematica, MathCAD, MathLAB. Основные сведения.

17. Простые вычисления. Решение систем уравнений в MathCAD

18. Работа с последовательностями. Законы вычисления элементов матриц в MathCAD

19. Функции и графики функций в MathCAD

- 20. Решение задач оптимизации в MathCAD
- 21. Численное решение дифференциальных уравнений в MathCAD
- 22. Некоторые стандартные функции в MathCAD
- 23. Программирование в универсальных системах.
- 24. Модульное программирование.
- 25. Основы технических расчетов в MathCAD.

26. Задача интерпретации стандартных расчетов элементов технических систем.

27. Задача алгоритмизации и автоматизации расчетов.

- 28. Программирование, элементы управления в MathCAD.
- 29. Компьютерное анимационное моделирование технических систем.
- 30. Математическая обработка результатов экспериментов в MathCAD
- 31. Статистические методы оценки качества изделий в машиностроении
- 32. Итерационные методы.
- 33. Символьное решение уравнений и систем уравнений в MathCAD.
- 34. Интерполяция в MathCAD.
- 35. Предсказание в MathCAD.
- 36. Аппроксимация в MathCAD.
- 37. Линейная регрессия в MathCAD.
- 38. Полиномиальная регрессия в MathCAD.
- 39. Численное интегрирование в MathCAD.
- 40. Численное дифференцирование в MathCAD.
- 41. Символьное интегрирование и дифференцирование в MathCAD.
- 42. Задача Коши. Решение задачи Коши средствами MathCAD.

43. Символьное решение линейных дифференциальных уравнений в MathCAD.

44. Гармонический анализ и синтез в MathCAD.

45. Классический и численный спектральный анализ в MathCAD. *Критерии оценки*: приведены в разделе 2.

## **2. Критерии и шкалы оценивания**

Для контрольных мероприятий (текущего контроля) устанавливается минимальное и максимальное количество баллов в соответствии с таблицей. Контрольное мероприятие считается пройденным успешно при условии набора количества баллов не ниже минимального.

Результат обучения по дисциплине считается достигнутым при успешном прохождении обучающимся всех контрольных мероприятий, относящихся к данному результату обучения.

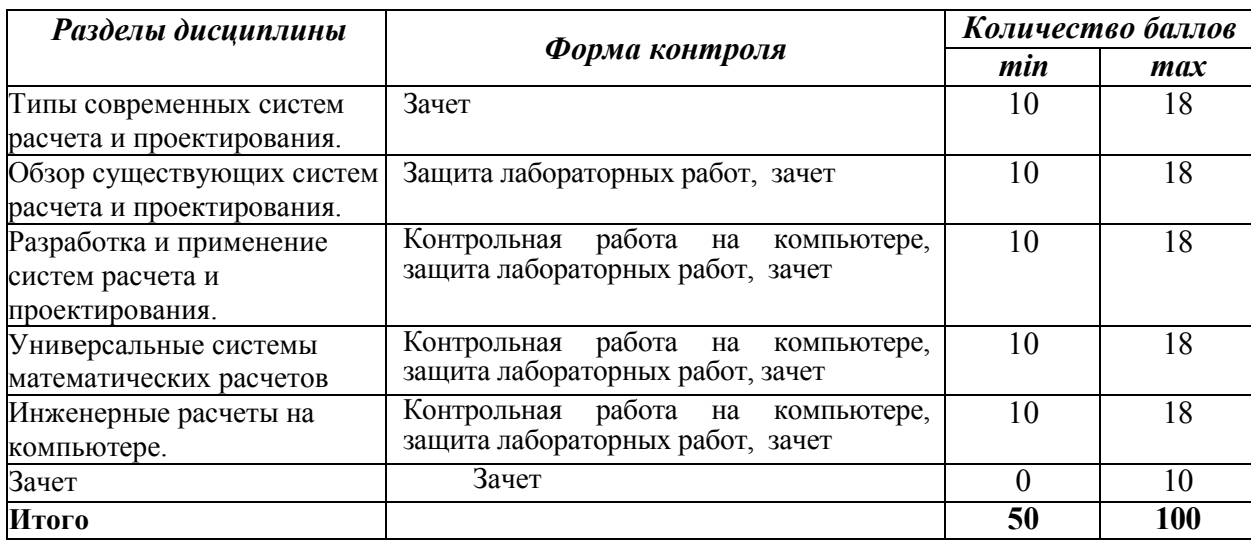

При оценивании результатов обучения по дисциплине в ходе текущего контроля успеваемости используются следующие критерии. Минимальное количество баллов выставляется обучающемуся при выполнении всех показателей, допускаются несущественные неточности в изложении и оформлении материала.

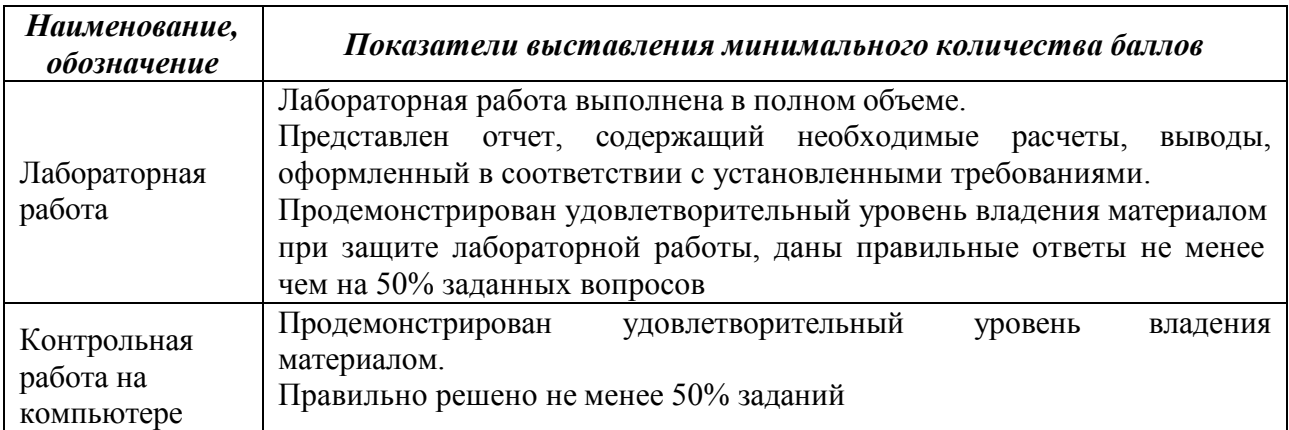

Промежуточная аттестация по дисциплине проводится в форме зачета.

Итоговая оценка по дисциплине может быть выставлена на основе результатов текущего контроля с использованием следующей шкалы.

Если сумма набранных баллов менее 50 – обучающийся не допускается до промежуточной аттестации.

Если сумма баллов составляет 50 баллов и более, обучающийся допускается до зачета.

Если сумма баллов составляет от 80 до 100 баллов, обучающийся может претендовать на автоматическую оценку «зачтено».

Билет к зачету включает 2 вопроса.

Промежуточная аттестация проводится в аудитории в форме устного опроса.

Время на подготовку: 45 минут.

При оценивании результатов обучения по дисциплине в ходе промежуточной аттестации используются следующие критерии и шкала оценки.

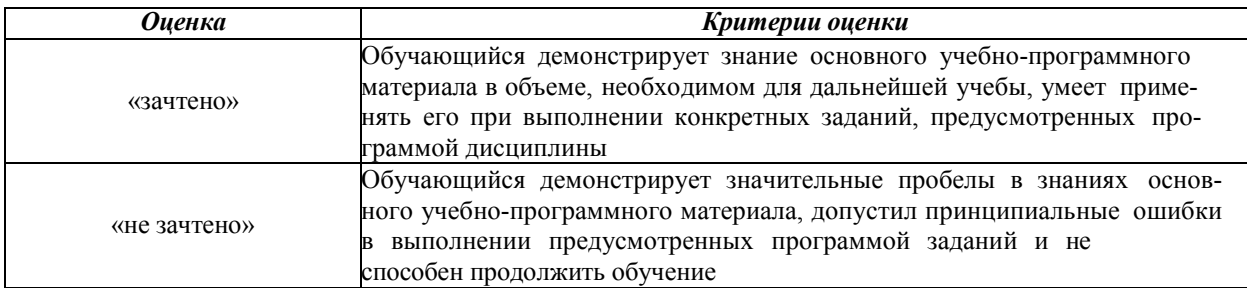